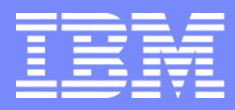

IBM Power Systems - IBM i

## S3 - PHP sous IBM i : des exemples concrets

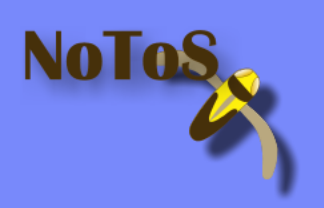

Dominique GAYTE- dgayte@notos.fr 04 67 86 09 08 - 06 30 17 02 55 www.notos.fr

© IBM France 2013

## NoToS

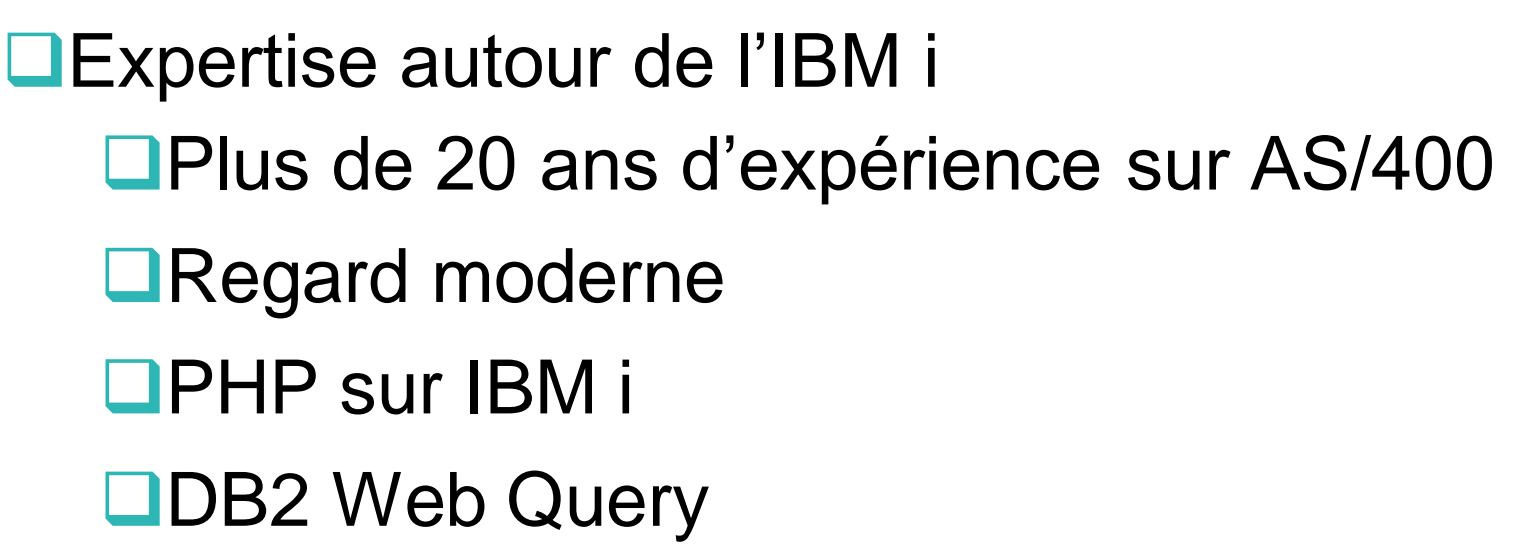

Développement de progiciels

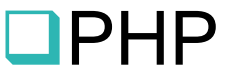

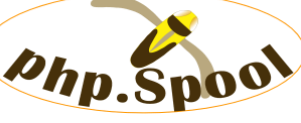

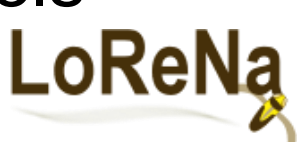

**OF** Fourni des solutions et des services autour de IBM i, PHP et de Zend

Nolo

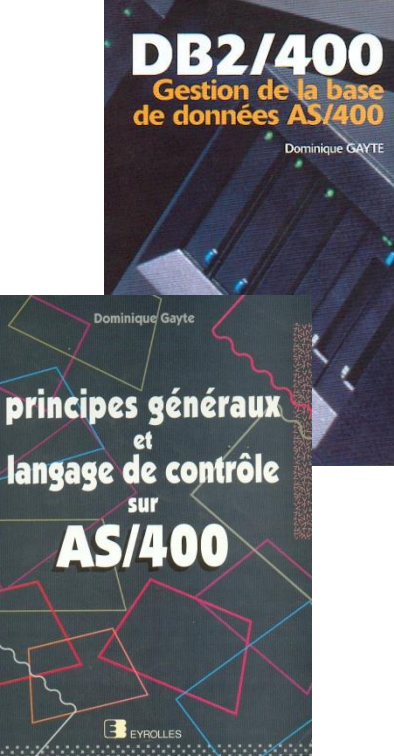

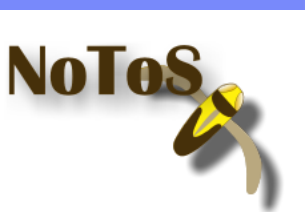

## PHP

### C'est un langage

- Créé en 1994
- Amélioré en 1997 par Zeev Suraski et Andi Gutmans (ZEND)
- Script
- Simple
- Portable
- Bien connu des développeurs (une dizaine de millions dans le monde)
- Plusieurs dizaines de millions de sites Web

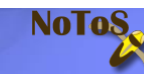

Zend

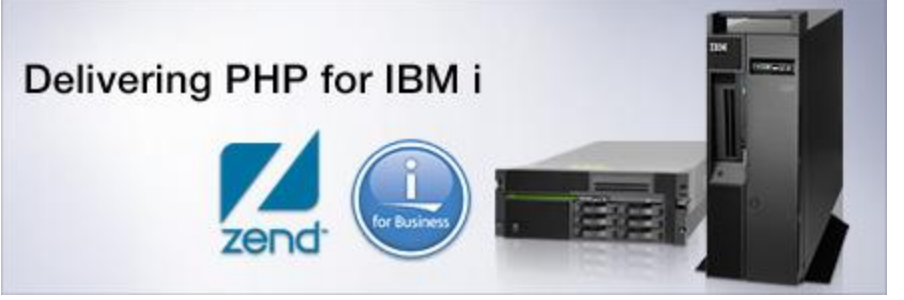

- Le leader des environnements PHP professionnels (production)
- Zend a été sélectionné par IBM pour mettre en oeuvre PHP sur IBM i
- Partenariat avec IBM démarré en 2005, renouvelé en 2008
- Zend Server : le moteur PHP
- Zend Studio : l'environnement de développement
- Zend Framework

# La solution PHP sur IBM i

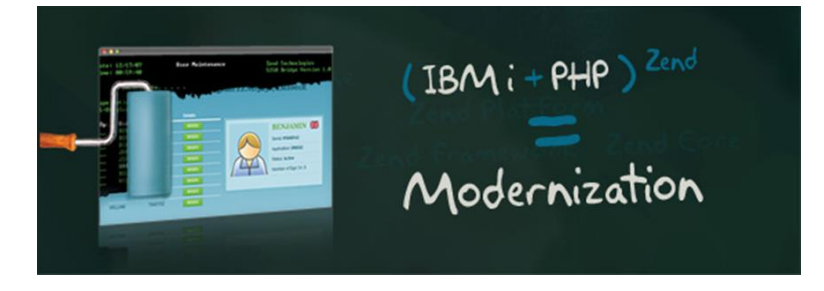

- **Totalement intégrée**
- Supportée
- **Ecosystème complet et cohérent** 
	- Zend Server : environnement de production
	- Zend Studio : environnement de développement
	- Zend Framework
- V5R4 de l'OS/400 (V6R1 pour ZS 6)
- **Temps de réponses excellents !**

### **Architecture**

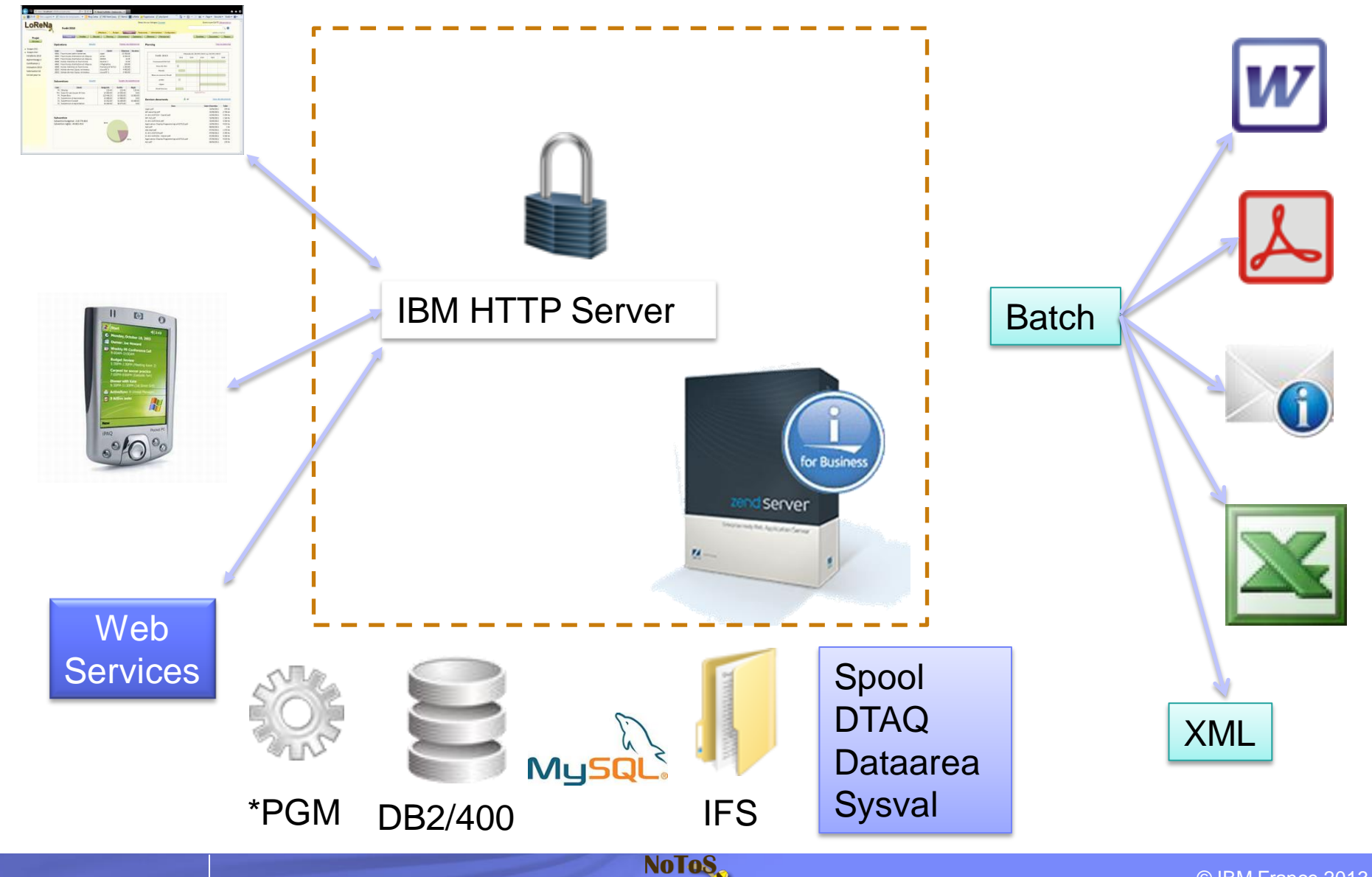

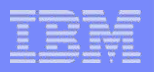

# PHP sur IBM i pour quoi faire?

- Valorisation de l'existant (Webisation)
	- \*PGM
	- Base de données
	- Spool
- **Intégration de la bureautique** 
	- Excel, Word, PDF, Mail
- Valorisation de l'équipe informatique
	- Intégration de nouveaux collaborateurs

NOTO:

- Projets transverses
- **Solutions open source** 
	- MySQL
- **Ouverture** 
	- Web Services, XML

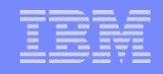

## Web Services

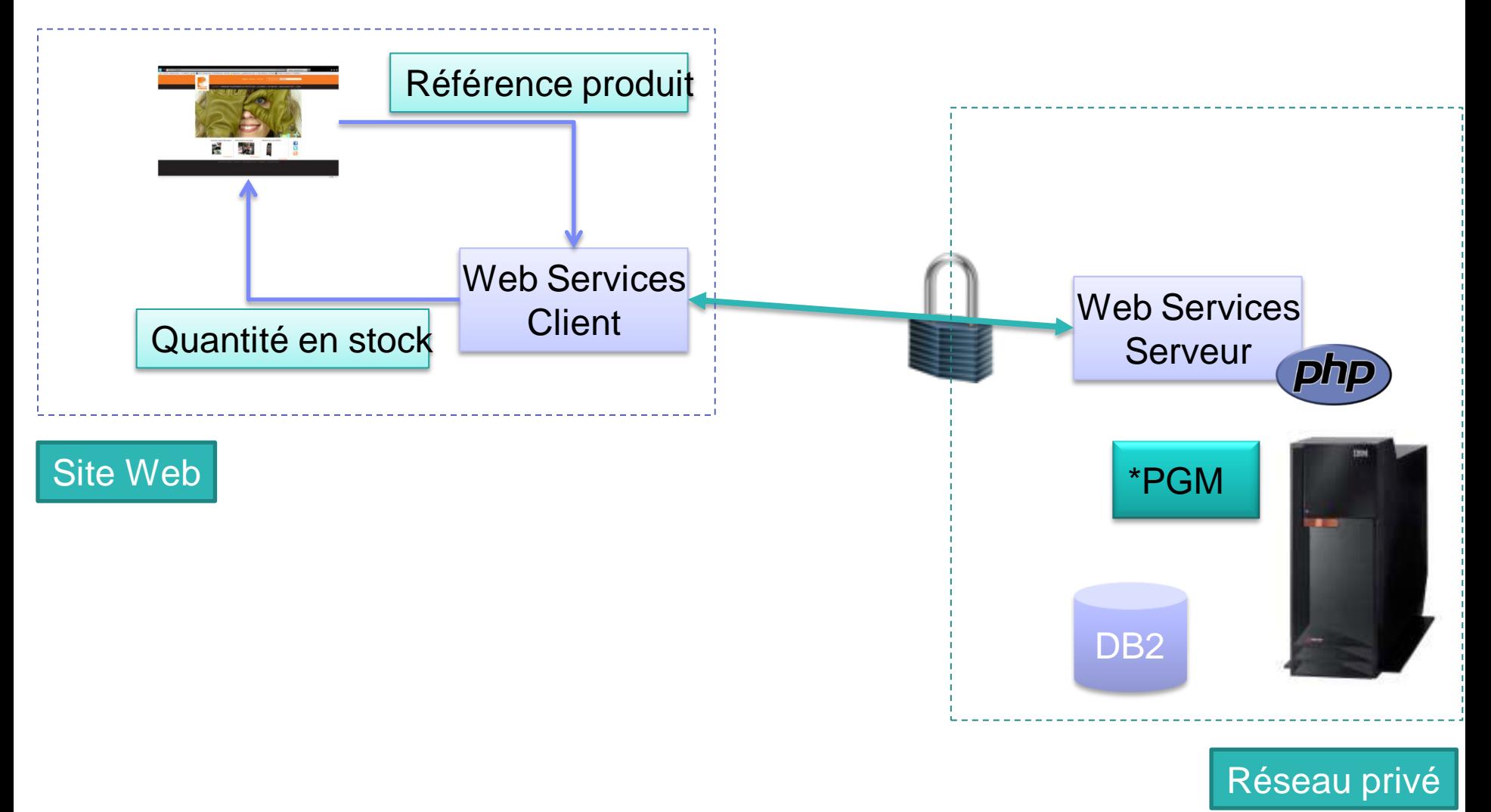

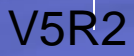

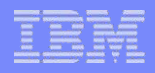

## Base de données

Accès complet à DB2/400

■ SQL

#### **Procédure stockées**

- Appel de programmes \*PGM avec paramètres
- **MySQL** 
	- ZendDBi

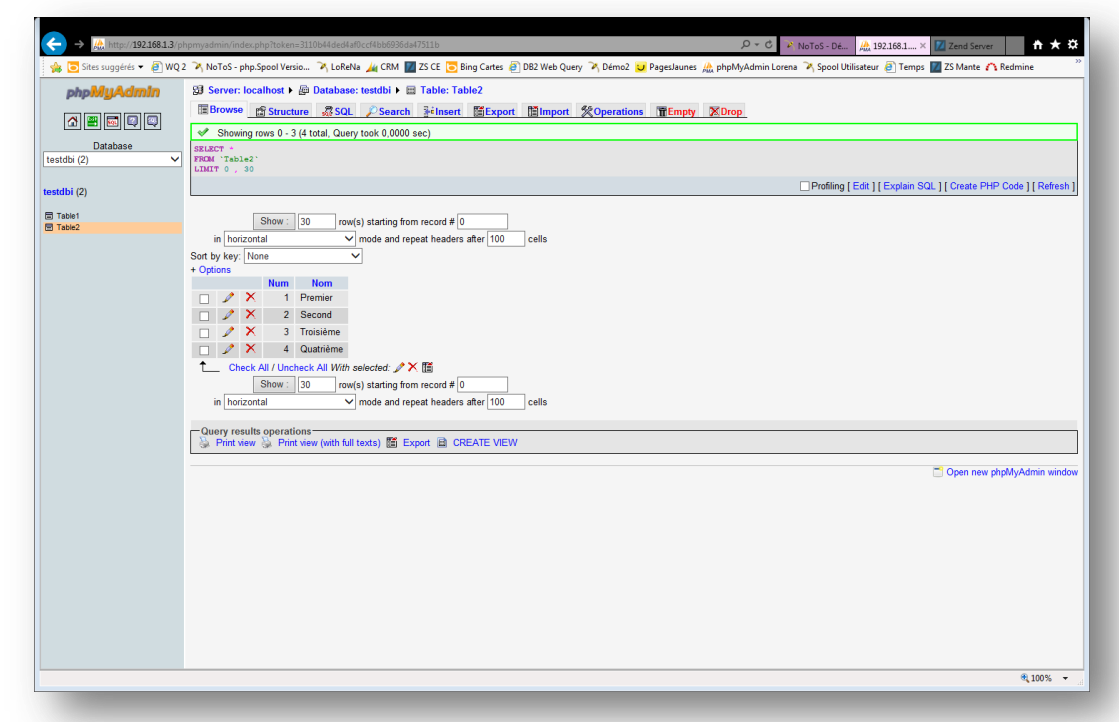

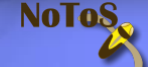

## **Démonstration**

- Base de données
	- Dynamique
	- Export simple vers Excel
- **Modernisation d'une application**
- **Bureautique** 
	- EXCEL : CSV, XML, natif
	- Word
	- PDF
- **Exécution de commandes IBM i**
- **Graphiques**
- php.Spool
	- Spools graphiques
	- PDF
	- Omnifind
- **phpMyAdmin**
- **E** Zend Server

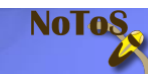

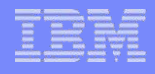

# **Administration du Zend Server**

#### ■ Texte

#### - GO ZENDSVR/ZSMENU

## **Graphique**

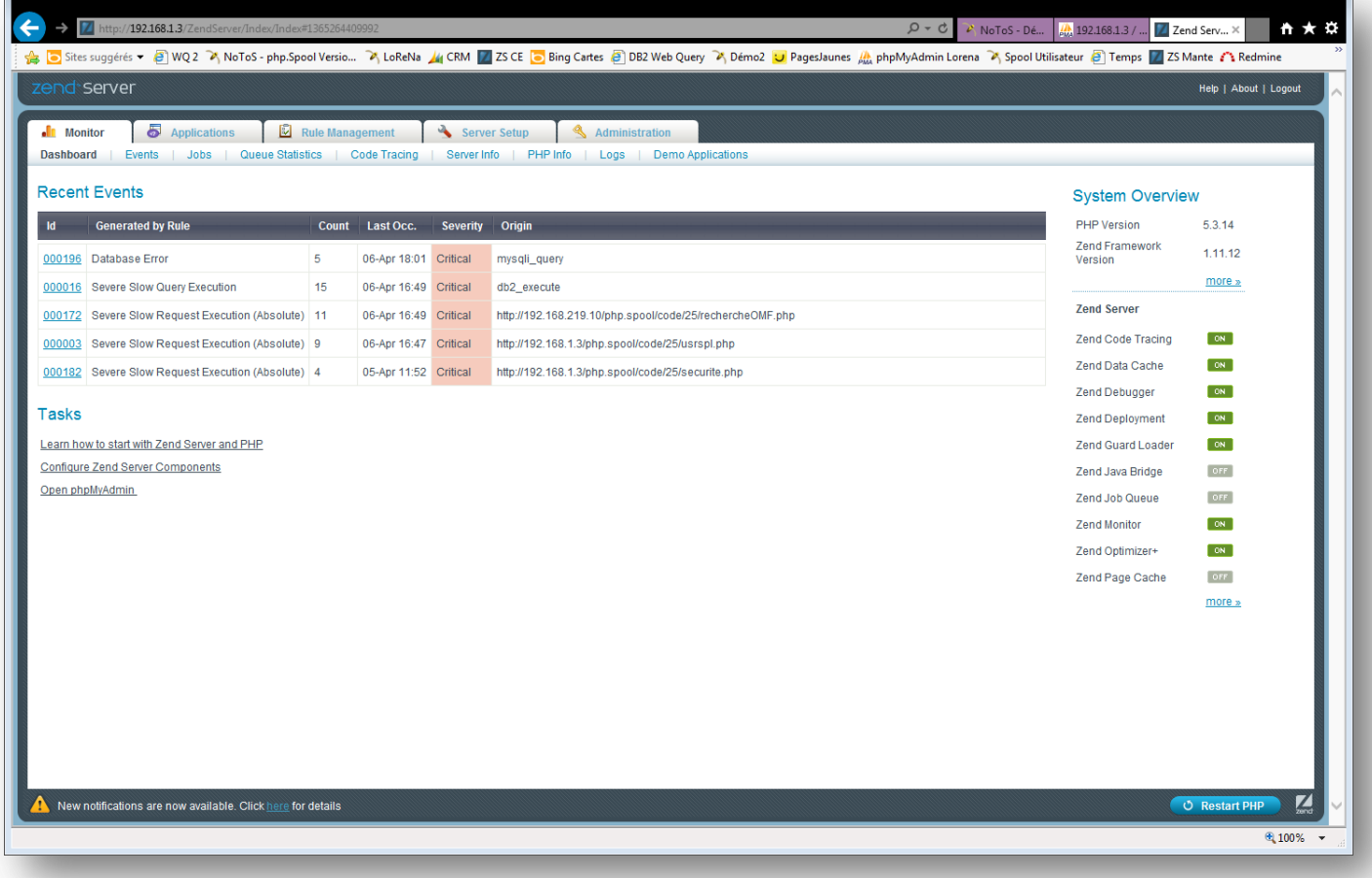

**NoToS** 

## Gestion des incidents

- **Historique des incidents et erreurs dans le ZS**
- Possibilité d'envoi de mails automatiques

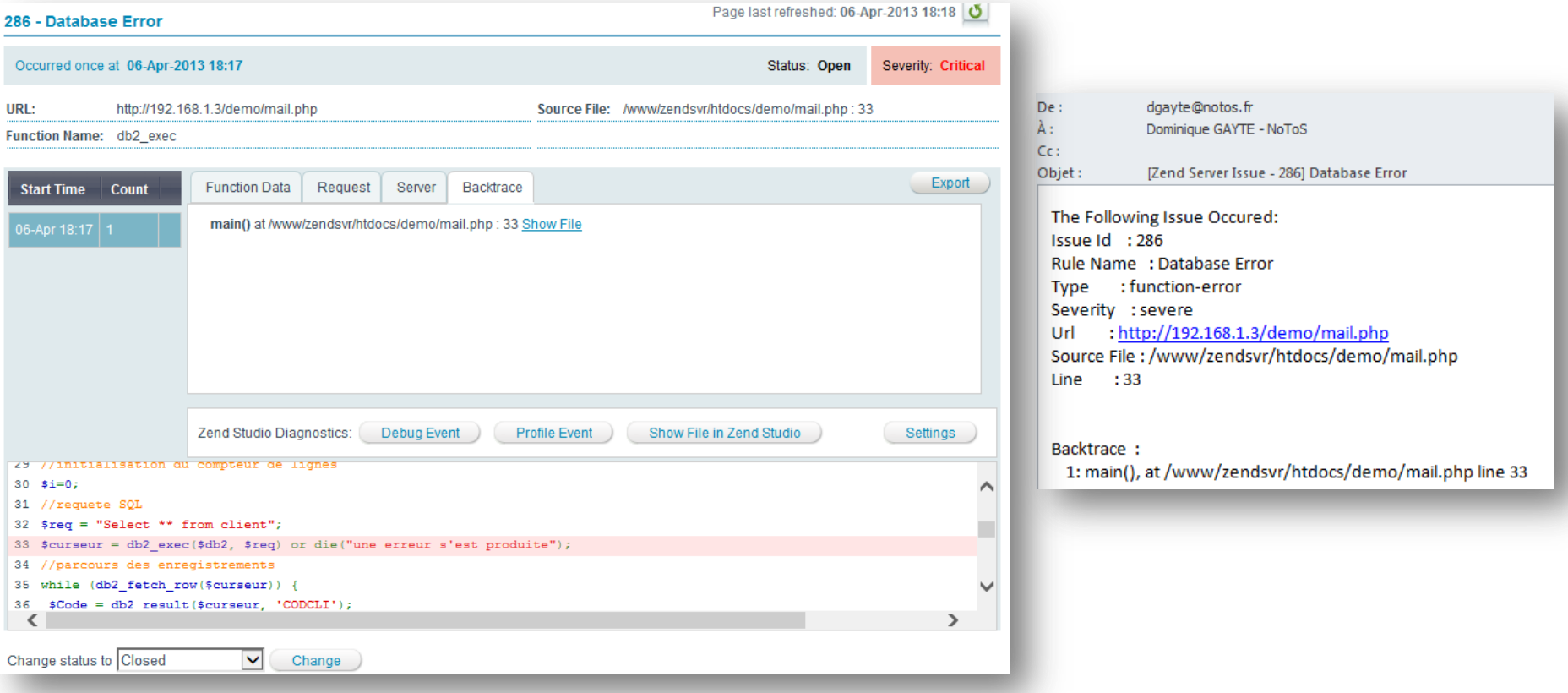

**NoToS** 

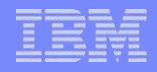

## Zend Studio

- **Editeur à forte valeur ajoutée**
- Basé sur Eclipse (comme RDP)
- Débogage

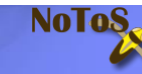

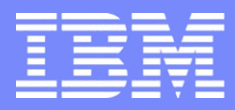

IBM Power Systems - IBM i

## S3 - PHP sous IBM i : des exemples concrets

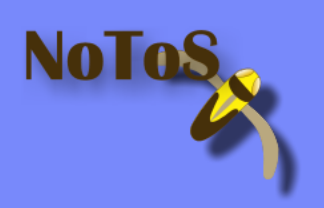

Dominique GAYTE- dgayte@notos.fr 04 67 86 09 08 - 06 30 17 02 55 www.notos.fr

© IBM France 2013